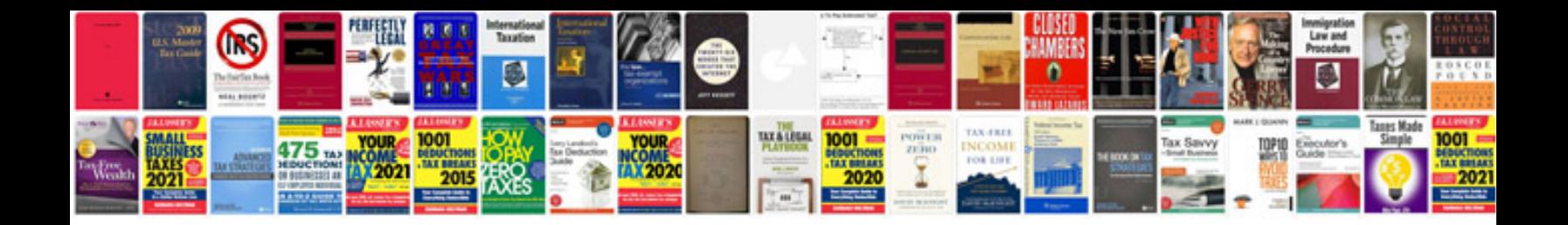

**Multiple integrals formulas**

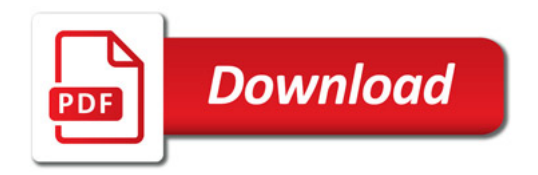

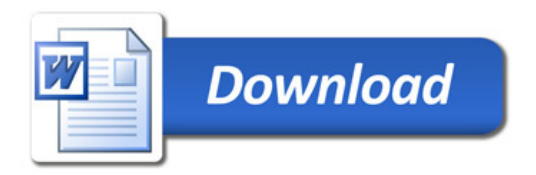